# Data File Handling in Python

Excerpts from Classroom and Online Classes

Coded by Somnath Paul Choudhury

ispcin@gmail.com

| It's also relevant for the Engineering Graduates                                  |
|-----------------------------------------------------------------------------------|
| So you have started Python for the Semester and have already mastered the basics. |
|                                                                                   |
|                                                                                   |
|                                                                                   |
|                                                                                   |
|                                                                                   |
|                                                                                   |
|                                                                                   |
|                                                                                   |
|                                                                                   |
|                                                                                   |
|                                                                                   |
|                                                                                   |
|                                                                                   |
|                                                                                   |
|                                                                                   |
|                                                                                   |
|                                                                                   |
|                                                                                   |
|                                                                                   |
|                                                                                   |

Data can be stored in secondary storage so that it can be used time and again.

If we want to store something we need to open a file first then perform write operation finally we save the file and close the file. Sometimes we may just open the file to read it or add something more to it.

In Python we deal with Text and Binary files.

Text files stored in ASCII format or UNICODE format have End Of Line delimiters. Binary has no such property and everything is directly stored in machine readable format and size is also less.

## Working with text files

```
Task We intend to create a txt file in the working directory
# importing os module
>>> import os
# calling the function getcwd() to check the current working directory
# the working directory is displayed in the next line when we press Enter key
>>> os.getcwd()
'C:\\Program Files\\PythonCodes'
# Working directory is located in 'C:\Program Files\PythonCodes'
>>> file=open("spc000.txt","x")
Traceback (most recent call last):
 File "<pyshell#4>", line 1, in <module>
  file=open("spc000.txt","x")
PermissionError: [Errno 13] Permission denied: 'spc000.txt' #Program Files is a
forbidden area
So we have to change the working directory as shown below
>>> os.chdir(r'C:\Users\Som\AppData\Local\Programs\Python\Python38')
>>> os.getcwd()
'C:\\Users\\Som\\AppData\\Local\\Programs\\Python\\Python38'
# Changed it!!!
>>> file=open("spc000.txt","x")
>>> file.write("Hello")
>>> file.close()
>>> #File is created
```

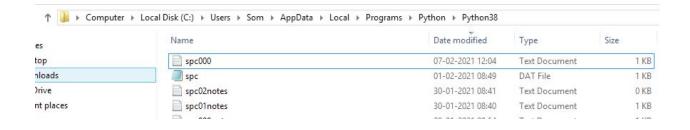

## Let's try to create a multiline text disk file

# Place the lines as string elements in a list

```
>>> mylist=["This is the First Line","\nThis is the Second Line", "\nThis is the Third Line"]
```

# Prepare a file for writing

```
>>> file=open("spc000.txt","w")
```

>>> file.writelines(mylist)

>>> file.close()

# Now let's read the file

```
>>> file=open("spc000.txt","r")
```

>>> print(file.read())

This is the First Line
This is the Second Line
This is the Third Line

# The contents are also displayed as shown above

## Let's try to move around the file using functions seek() and tell()

>>> file.tell()

71

>>>

tell() returns the current position of the file also referred to as the file pointer

seek() can change the current position of the file pointer

```
>>> file.seek(0)
0
>>> file.seek(49)
49
>>> print(file.read())
This is the Third Line
>>>
```

Here we can see seek(49) moves the file pointer to the beginning of the third line

Let's read the text file once again and segregate the upper case, lower case, vowels and consonants in separate lists.

```
>>>
>>> file.close()
>>> file=open("spc000.txt","r")
>>> mylist=[]
>>> for i in file.read():
        if(i != '\n'):
                 if( i != ' '):
                          mylist.append(i)
>>> mylist
['T', 'h', 'i', 's', 'i', 's', 't', 'h', 'e', 'F', 'i', 'r', 's', 't', 'L', 'i', 'n', 'e', 'T', 'h', 'i', 's', 'i', 's', 't', 'h', 'e', 'S',
'e', 'c', 'o', 'n', 'd', 'L', 'i', 'n', 'e', 'T', 'h', 'i', 's', 'i', 's', 't', 'h', 'e', 'T', 'h', 'i', 'r', 'd', 'L', 'i', 'n', 'e']
>>>
# Now let us segregate
>>> upplist=[]
>>> lowlist=[]
>>> conslist=[]
>>> vowlist=[]
>>> for i in mylist:
        if(i.isupper()==True):
                 upplist.append(i)
```

```
>>> upplist
['T', 'F', 'L', 'T', 'S', 'L', 'T', 'T', 'L']
>>> for i in mylist:
        if(i.islower()==True):
                lowlist.append(i)
>>> lowlist
['h', 'i', 's', 'i', 's', 't', 'h', 'e', 'i', 'r', 's', 't', 'i', 'n', 'e', 'h', 'i', 's', 'i', 's', 't', 'h', 'e', 'e', 'c', 'o', 'n', 'd',
'i', 'n', 'e', 'h', 'i', 's', 'i', 's', 't', 'h', 'e', 'h', 'i', 'r', 'd', 'i', 'n', 'e']
>>> for i in mylist:
        if(i in 'aeiouAEIOU'):
                vowlist.append(i)
>>> vowlist
>>> for i in mylist:
        if(i not in 'aeiouAEIOU'):
                conslist.append(i)
>>> conslist
['T', 'h', 's', 's', 't', 'h', 'F', 'r', 's', 't', 'L', 'n', 'T', 'h', 's', 's', 't', 'h', 'S', 'c', 'n', 'd', 'L', 'n', 'T', 'h',
's', 's', 't', 'h', 'T', 'h', 'r', 'd', 'L', 'n']
>>>
```

## We can count the lines, words and characters from a disk file

```
import os
spcfile=input("Enter a filename ")
lc=0
wc=0
cc=0
file=open(spcfile,"r")
print(file.read())
with open(spcfile, 'r') as f:
 for line in f:
   1c += 1
   words=line.split()
   wc+=len(words)
   cc=cc+len(line)
print("Number of lines: ",lc," Number of words: ",wc," Number of characters: ",cc)
Enter a filename spcnotes.txt
Hello How are you
Hi How are you
Hello Hello How are you
Hallo, Guten Morgen
Number of lines: 4 Number of words: 16 Number of characters: 76
```

# **Understanding the function open()**

In the previous section we have seen the function open() that can open a file. The name of the file it will open is the first argument. The second argument is the mode in which it will open the file. When we use the second argument as x the file if not exists already will be created. We can use the mode as w , r or a for writing and erasing any previous contents, reading and appending.

The write() and read() methods we have used with txt files use string parameters. While working with the binary file conversion of data while reading and writing is required. Python has a module pickle for the purpose. Pickling is converting a data structure into byte stream for writing. Unpickling is the reverse, conversion of byte stream into original structure before reading.

The following code demonstrates how to dump in a binary file 100 random numbers which is added to a list and read back the same

```
>>> import os
>>> os.getcwd()
'C:\\Users\\Som\\AppData\\Local\\Programs\\Python\\Python38'
>>> import random
>>> mylist=[]
>>> for i in range(100):
      mylist.append(random.randint(3,300))
>>> mylist
[60, 190, 292, 178, 280, 197, 263, 21, 18, 183, 112, 40, 221, 144, 243, 27, 244, 187,
290, 8, 43, 143, 163, 31, 176, 223, 113, 45, 228, 176, 25, 246, 32, 294, 286, 209, 296,
55, 234, 193, 163, 266, 80, 256, 262, 30, 226, 246, 246, 73, 214, 196, 225, 144, 83,
165, 150, 55, 25, 124, 133, 152, 95, 280, 92, 145, 102, 235, 94, 40, 122, 197, 188, 213,
56, 154, 180, 256, 108, 166, 277, 86, 254, 255, 98, 136, 101, 289, 64, 162, 260, 159,
280, 177, 213, 11, 35, 284, 182, 88]
>>> import pickle
>>> spcfile=open("spcnew00.dat","wb")
>>> mylist.sort()
>>> mylist
```

```
[8, 11, 18, 21, 25, 25, 27, 30, 31, 32, 35, 40, 40, 43, 45, 55, 55, 56, 60, 64, 73, 80, 83,
86, 88, 92, 94, 95, 98, 101, 102, 108, 112, 113, 122, 124, 133, 136, 143, 144, 144, 145,
150, 152, 154, 159, 162, 163, 163, 165, 166, 176, 176, 177, 178, 180, 182, 183, 187,
188, 190, 193, 196, 197, 197, 209, 213, 213, 214, 221, 223, 225, 226, 228, 234, 235,
243, 244, 246, 246, 246, 254, 255, 256, 256, 260, 262, 263, 266, 277, 280, 280, 280,
284, 286, 289, 290, 292, 294, 296]
>>> pickle.dump(mylist,spcfile)
>>> spcfile.close()
>>> spcfile=open("spcnew00.dat","rb")
>>> try:
      while(True):
             i=pickle.load(spcfile)
             print(i, end="")
except EOFError:
       pass
[8, 11, 18, 21, 25, 25, 27, 30, 31, 32, 35, 40, 40, 43, 45, 55, 55, 56, 60, 64, 73, 80, 83,
86, 88, 92, 94, 95, 98, 101, 102, 108, 112, 113, 122, 124, 133, 136, 143, 144, 144, 145,
150, 152, 154, 159, 162, 163, 163, 165, 166, 176, 176, 177, 178, 180, 182, 183, 187,
188, 190, 193, 196, 197, 197, 209, 213, 213, 214, 221, 223, 225, 226, 228, 234, 235,
243, 244, 246, 246, 246, 254, 255, 256, 256, 260, 262, 263, 266, 277, 280, 280, 280,
284, 286, 289, 290, 292, 294, 296]
>>> spcfile.close()
If we want to display only numbers divisible by 5, we modify it as
>>> spcfile.close()
>>> spcfile=open("spcnew00.dat","rb")
>>> try:
```

```
while(True):
             i=pickle.load(spcfile)
             for j in i:
                   if(j\%5==0):
                          print(j, end=" , ")
except EOFError:
      pass
25 , 25 , 30 , 35 , 40 , 40 , 45 , 55 , 55 , 60 , 80 , 95 , 145 , 150 , 165 ,
180 , 190 , 225 , 235 , 255 , 260 , 280 , 280 , 280 , 290 ,
>>>
This code demonstrates simple dumping of numbers in a .dat file and displaying it
>>> import os
>>> os.getcwd()
'C:\\Users\\Som\\AppData\\Local\\Programs\\Python\\Python38'
>>> import pickle
>>> spcfile=open("spc2120.dat","wb")
>>> while True:
      x=int(input("Enter a number "))
      pickle.dump(x,spcfile)
      response=input("Continue? ")
      if(response=="n" or response=="N"):
```

#### break

```
Enter a number 21
Continue? y
Enter a number 84
Continue? y
Enter a number 79
Continue? y
Enter a number 100
Continue? y
Enter a number -99
Continue? y
Enter a number 1
Continue? n
>>> spcfile=open("spc2120.dat","rb")
>>> try:
      while True:
            i=pickle.load(spcfile)
            print(i)
except EOFError:
      pass
```

```
21
84
79
100
-99
1
>>> spcfile.close()
>>>
Pickling unpickling class objects
>>> import pickle
>>> class item:
      def __init__(self, name,qty):
             self.nm=name
             self.qy=qty
      def showme(self):
             print(self.nm, " " ,self.qy)
>>> with open("spnotes2121.dat","wb") as spc out:
      while True:
             what=input("Enter item ")
             howmany=int(input("Enter quantity "))
             i=item(what,howmany)
```

```
del i
             ans=input("Add more ? ")
             if(ans=='n' or ans=='N'):
                    break
Enter item covid-19 testing kit
Enter quantity 2500000
Add more ? y
Enter item Corovirus Pneumonia Intensive Care ICU ventilator
Enter quantity 4000
Add more? n
>>> with open("spnotes2121.dat","rb") as spc_in:
      try:
             while True:
                    i=pickle.load(spc_in)
                    print(i.nm, " ",i.qy)
      except EOFError:
             pass
```

pickle.dump(i,spc\_out,pickle.HIGHEST\_PROTOCOL)

```
covid-19 testing kit 2500000
Corovirus Pneumonia Intensive Care ICU ventilator
                                                     4000
>>> with open("spnotes2121.dat","rb") as spc_in:
      try:
             while True:
                    i=pickle.load(spc_in)
                    print(i.nm, "\t",i.qy)
      except EOFError:
             pass
covid-19 testing kit
                                                     2500000
Corovirus Pneumonia Intensive Care ICU ventilator
                                                     4000
>>>
Suppose we want to insert a record before any record
>>> class item:
      def __init__(self, name,qty):
             self.nm=name
             self.qy=qty
      def showme(self):
             print(self.nm, " " ,self.qy)
```

```
>>> with open("spnotes2121.dat","rb") as spc in:
      try:
             while True:
                    i=pickle.load(spc_in)
                    print(i.nm, " ",i.qy)
      except EOFError:
             pass
covid-19 testing kit 2500000
Corovirus Pneumonia Intensive Care ICU ventilator
                                                      4000
We will put one record before the first record (or any record....as we wish)
>>> import os
>>> iii=item("patient GPRS tracker",1000000)
>>> with open("spnotes21210.dat","wb") as spc out:
      with open("spnotes2121.dat","rb") as spc in:
             try:
                    while True:
                          ii=pickle.load(spc_in)
                          if("covid-19 testing kit" !=ii.nm):
                                 pickle.dump(ii,spc_out,pickle.HIGHEST_PROTOCOL)
```

```
elif("covid-19 testing kit" ==ii.nm):
pickle.dump(iii,spc_out,pickle.HIGHEST_PROTOCOL)
                                pickle.dump(ii,spc_out,pickle.HIGHEST_PROTOCOL)
            except EOFError:
                   pass
>>> spc_in.close()
>>> spc_out.close()
>>> os.remove("spnotes2121.dat")
>>> os.rename("spnotes21210.dat", "spnotes2121.dat")
>>> with open("spnotes2121.dat","rb") as spc in:
            try:
                   while True:
                          ii=pickle.load(spc in)
                          print(ii.nm," ",ii.qy)
            except EOFError:
                   pass
patient GPRS tracker 1000000
covid-19 testing kit 2500000
Corovirus Pneumonia Intensive Care ICU ventilator 4000
```

The record has been added in the front **PROJECT** \*\*\*\*\* SPC autonomous is a car rental company based in West Sikkim. It has recently added to its arsenal 7 world class cars for self driving. It's open to anyone with an International driving licence and requires appraisal comments from another person of repute for hiring. As a programmer your task is to develop an automated system using Python. You should use the following files whose basic structure is given. functionalities you need to decide by yourself. File name File 1: Car mast.dat Minimum 3 Fields make model rental

add the following records

2019 Telsa Model 3 (here make is Telsa, model is 2019 Model 3, rental give \$ 52 per hour for a minimum of 6 hours )

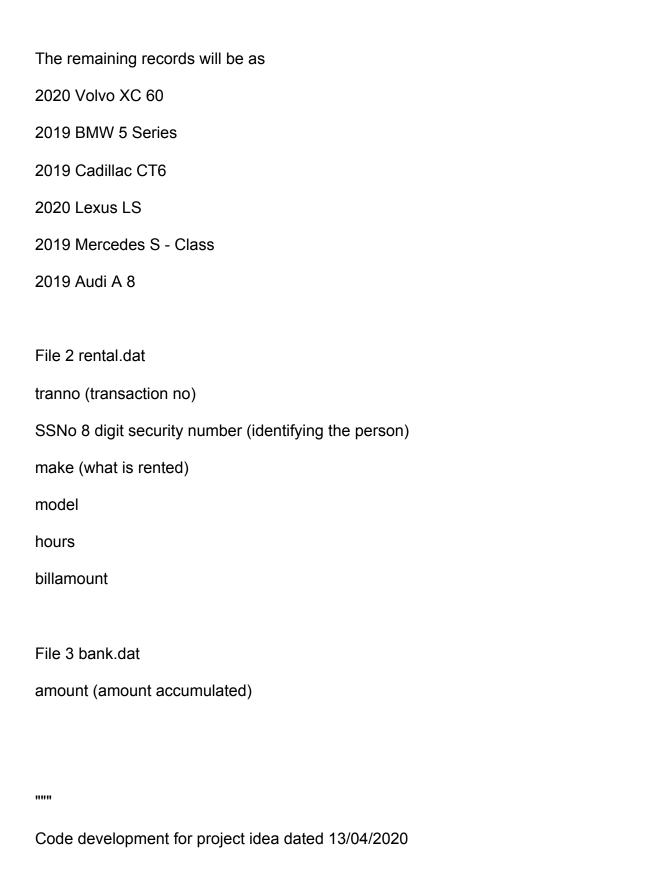

```
import pickle
import os
class car:
def __init__(self,make,model,rental):
self.mk=make
self.ml=model
self.rl=rental
def showme(self):
print(self.mk," ",self.ml," ",self.rl)
with open("spcnotes15.dat","wb") as spc out:
try:
while(True):
mk=input("Input car brand name ")
ml=input("Input car model name ")
rl=int(input("Input rate in USD per hour "))
c=car(mk,ml,rl) # take a note of this step
pickle.dump(c,spc_out,pickle.HIGHEST_PROTOCOL)
ans=input("Wanna Cont? ")
if(ans=='n' or ans=='N'):
break
except EOFError:
pass
```

```
spc_out.close()
#Now lets read the file
with open("spcnotes15.dat", "rb") as spc_in:
try:
while(True):
cc=pickle.load(spc_in)
print(cc.mk," ",cc.ml," ",cc.rl)
except EOFError:
pass
Output is
Input car brand name Telsa
Input car model name 2019 Model 3
Input rate in USD per hour 56
Wanna Cont? y
Input car brand name Volvo
Input car model name 2020 XC 60
Input rate in USD per hour 59
Wanna Cont? y
Input car brand name BMW
Input car model name 2019 BMW 5 Series
Input rate in USD per hour 62
Wanna Cont? y
```

Input car brand name Cadillac

Input car model name 2019 CT 6

Input rate in USD per hour 67

Wanna Cont? y

Input car brand name Lexus

Input car model name 2020 LS

Input rate in USD per hour 67

Wanna Cont? y

Input car brand name Mercedes

Input car model name 2019 Mercedes S Class

Input rate in USD per hour 75

Wanna Cont? y

Input car brand name Audi

Input car model name 2019 Audi A8

Input rate in USD per hour 100

Wanna Cont? n

Telsa 2019 Model 3 56

Volvo 2020 XC 60 59

BMW 2019 BMW 5 Series 62

Cadillac 2019 CT 6 67

Lexus 2020 LS 67

Mercedes 2019 Mercedes S Class 75

Audi 2019 Audi A8 100

#### Code development for project idea dated 14/04/2020

Now we can try and develop a menu like this

If we select option 1 we can add more records

- 1. Add record in Car Master File
- 2. Display records of Car Master File
- 3. Update record from Car Master File
- 4. Rent a Car
- 5. Return a Car
- 6. Check Bank Balance
- 7 Exit

Enter a numerical choice 1..7 1

Input car brand name Ferrari

Input car model name F8 Spider

Input rate in USD per hour 120

Wanna Cont? n

- 1. Add record in Car Master File
- 2. Display records of Car Master File
- 3. Update record from Car Master File
- 4. Rent a Car
- 5. Return a Car
- 6. Check Bank Balance
- 7. Exit

Enter a numerical choice 1..7

If we select option 2 now it shows the record added

```
Enter a numerical choice 1..7 2
Telsa
       2019 Model 3
Volvo 2020 XC 60
                     59
BMW 2019 BMW 5 Series 62
Cadillac 2019 CT 6 67
Lexus 2020 LS 67
           2019 Mercedes S Class
Mercedes
                                  75
Audi 2019 Audi A8
                     100
Ferrari F8 Spider
1. Add record in Car Master File
2. Display records of Car Master File
3. Update record from Car Master File
4. Rent a Car
5. Return a Car
6. Check Bank Balance
7. Exit
Enter a numerical choice 1..7
```

#### The revised code

```
#Import statements
import pickle
import os
#class definitions
class car:
def init (self,make,model,rental):
self.mk=make
self.ml=model
self.rl=rental
def showme(self):
print(self.mk," ",self.ml," ",self.rl)
#main loop
while(True):
print("1. Add record in Car Master File ")
print("2. Display records of Car Master File ")
print("3. Update record from Car Master File ")
print("4. Rent a Car ")
print("5. Return a Car ")
print("6. Check Bank Balance ")
print("7. Exit ")
```

```
# function addinCarMaster()
def addinCarMaster():
with open("spcnotes15.dat", "ab") as spc_out:
try:
while(True):
mk=input("Input car brand name ")
ml=input("Input car model name ")
rl=int(input("Input rate in USD per hour "))
c=car(mk,ml,rl) # take a note of this step
pickle.dump(c,spc out,pickle.HIGHEST PROTOCOL)
ans=input("Wanna Cont? ")
if(ans=='n' or ans=='N'):
break
except EOFError:
pass
spc out.close()
# function displayallfromCarMaster()
def displayallfromCarMaster():
with open("spcnotes15.dat","rb") as spc_in:
try:
while(True):
```

```
cc=pickle.load(spc_in)
print(cc.mk," ",cc.ml," ",cc.rl)
except EOFError:
pass
#menu options
ans=int(input("Enter a numerical choice 1..7"))
if(ans==1):
addinCarMaster()
elif(ans==2):
displayallfromCarMaster()
#.....these will be added later
elif(ans==7):
break
```

Now we can add the remaining functions slowly